## Exercício 15.4–1

Leonardo de Paula Rosa Piga

## Enunciado

Determine uma LCS das sequências  $< 1, 0, 0, 1, 0, 1, 0, 1 > e < 0, 1, 0, 1, 1, 0, 1, 1, 0 >$ .

## Resolução

Para a resolução do LCS é usado um algoritmo que faz uso de programação dinâmica. A entrada corresponde a sequências de caracteres denominadas  $X \in Y$ , de tamanhos  $m \in n$ , respectivamente. São construídas duas tabelas. Assim,  $X = 1, 0, 0, 1, 0, 1, 0, 1 > e$   $Y = 0, 1, 0, 1, 1, 0, 1, 1, 0 >$ .

A primeira tabela, é denominada c. Seus elementos,  $c[i, j]$ , representam o tamanho da LCS das subcadeias  $X[1:i]$  e  $Y[1:j]$ . Os elementos  $c[i,0]$  e  $c[0,j]$  para  $0 \le i \le m$  e  $0 \le j \le n$  são inicializados com zero. Abaixo, é mostrado formalmente o cálculo de c.

<span id="page-0-0"></span>
$$
c[i,j] = \begin{cases} 0 & \text{se } i = 0 \text{ ou } j = 0, \\ c[i-1,j-1]+1 & \text{se } i,j > 0 \text{ e } x_i = y_j, \\ max(c[i,j-1], c[i-1,j]) & \text{se } i,j > 0 \text{ e } x_i \neq y_j \end{cases}
$$
(1)

A segunda tabela  $b$  armazena os apontadores para o valor anterior de  $c$  usados para o a computação do elemento corrente de  $c[i, j]$ . Uma definição formal de b é mostrada abaixo:

<span id="page-0-1"></span>
$$
b[i,j] = \begin{cases} \nwarrow & \text{se } x_i = y_j, \\ \uparrow & \text{se } c[i-1,j] \ge c[i,j-1], \\ \n&\leftarrow & \text{se } c[i-1,j] < c[i,j-1] \end{cases} \tag{2}
$$

Usando as equações [1](#page-0-0) e [2,](#page-0-1) a tabela abaixo é criada. Note que as tabelas  $b e c$  foram representadas conjuntamente.

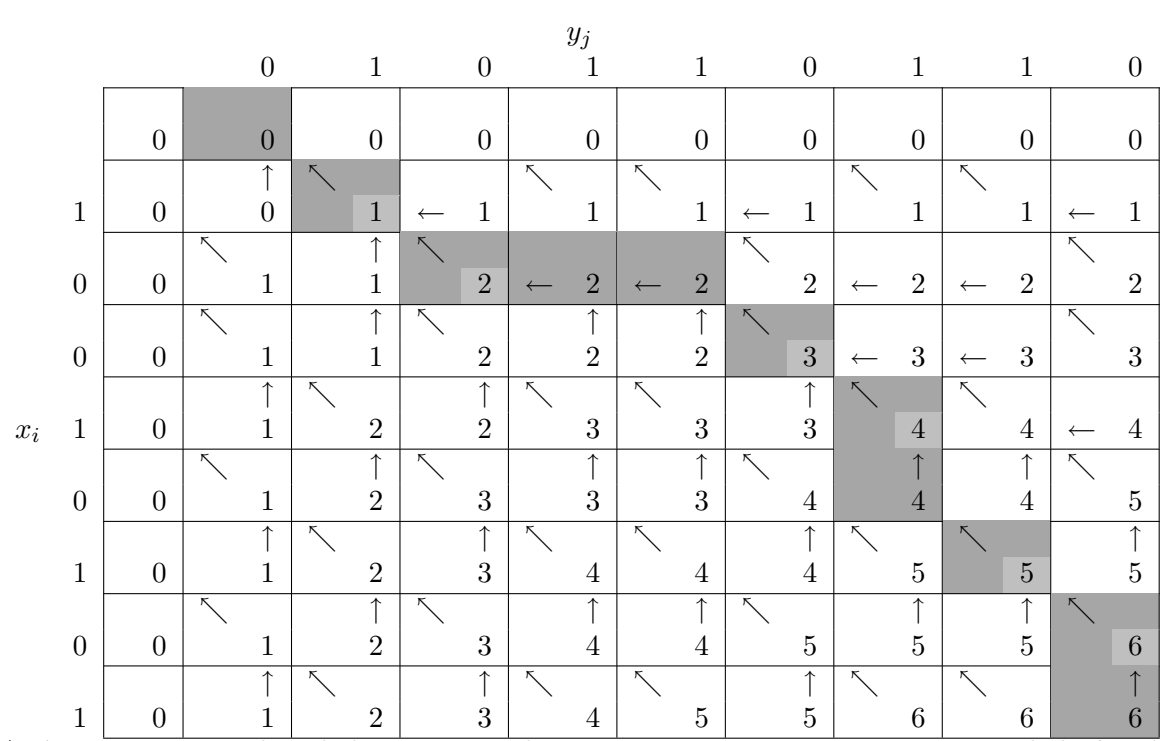

Após a construção da tabela, usa-se o algoritmo PRINT-LCS, que percorre a tabela b até que se atinja a primeira linha. Desta maneira, uma LCS, retornada pelo algoritmo, para as cadeias  $X$  e  $Y$  é  $< 1, 0, 0, 1, 1, 0 >$ .